## CSWGP Discharge Monitoring Report Procedures

*These instructions are intended to help ensure projects with an active NPDES Construction Stormwater General Permit (Permit) prepare and submit the monthly Discharge Monitoring Reports (DMRs) as required.*

## **Effective April 2018**

**See also:** [Permit and Reporting Information System \(PARIS\)](https://ecology.wa.gov/Regulations-Permits/Guidance-technical-assistance/Water-quality-permits-database)

[About WQWebDMR](http://www.ecy.wa.gov/programs/wq/permits/paris/webdmr.html)

[Erosion Control Policies & Procedures Website](http://www.wsdot.wa.gov/environment/environmental-technical/environmental-disciplines/water-resources-erosion-control#DMRs) [WQWebDMR User Guide: Electronic Discharge Monitoring Reports](https://fortress.wa.gov/ecy/publications/summarypages/1110036.html)

**Start procedure:** Region Construction Office determines that coverage under the NPDES Construction Stormwater General Permit (Permit) has been issued by the Department of Ecology (Ecology) for a WSDOT project.

**End procedure:** The Permit is either terminated or transferred to the Contractor (DMRs are no longer required to be submitted by WSDOT).

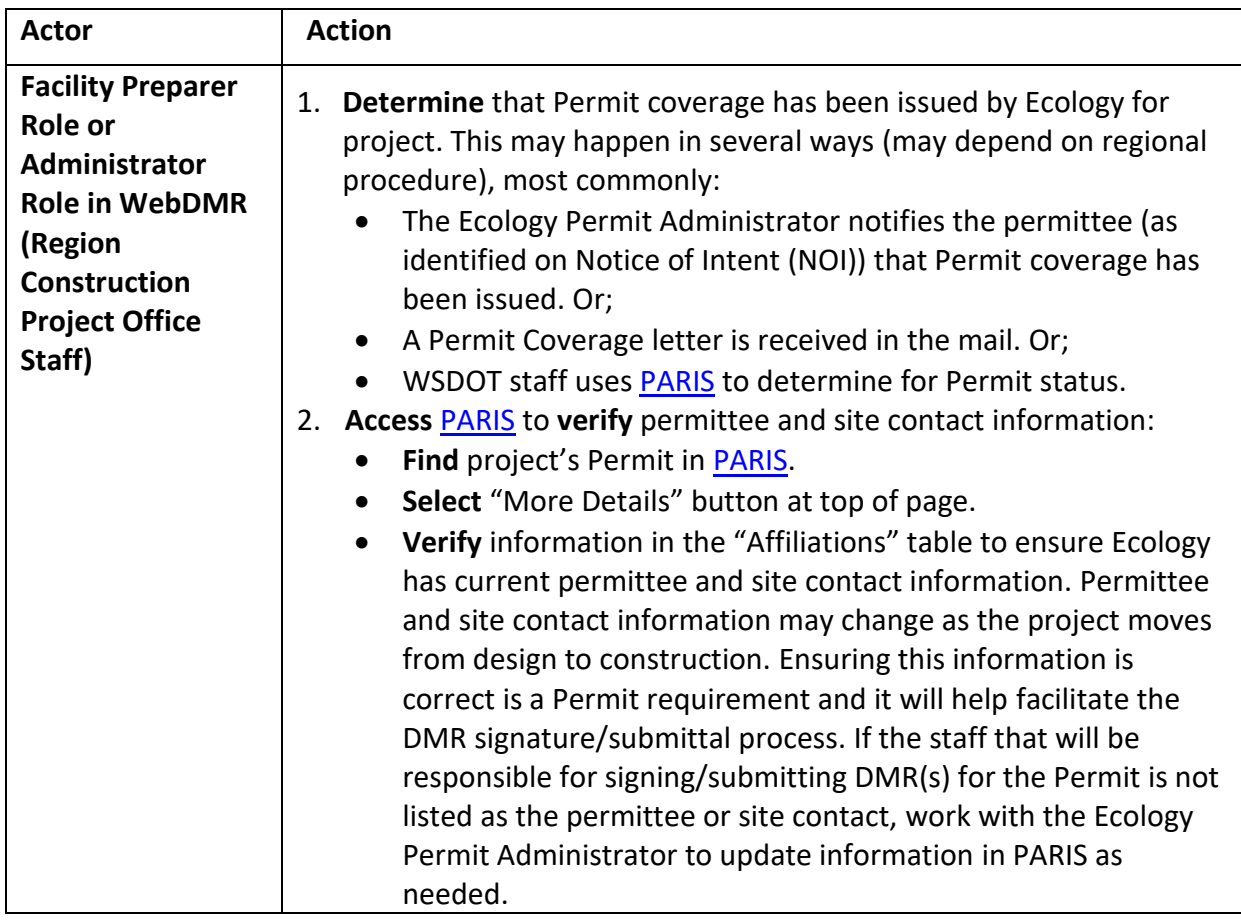

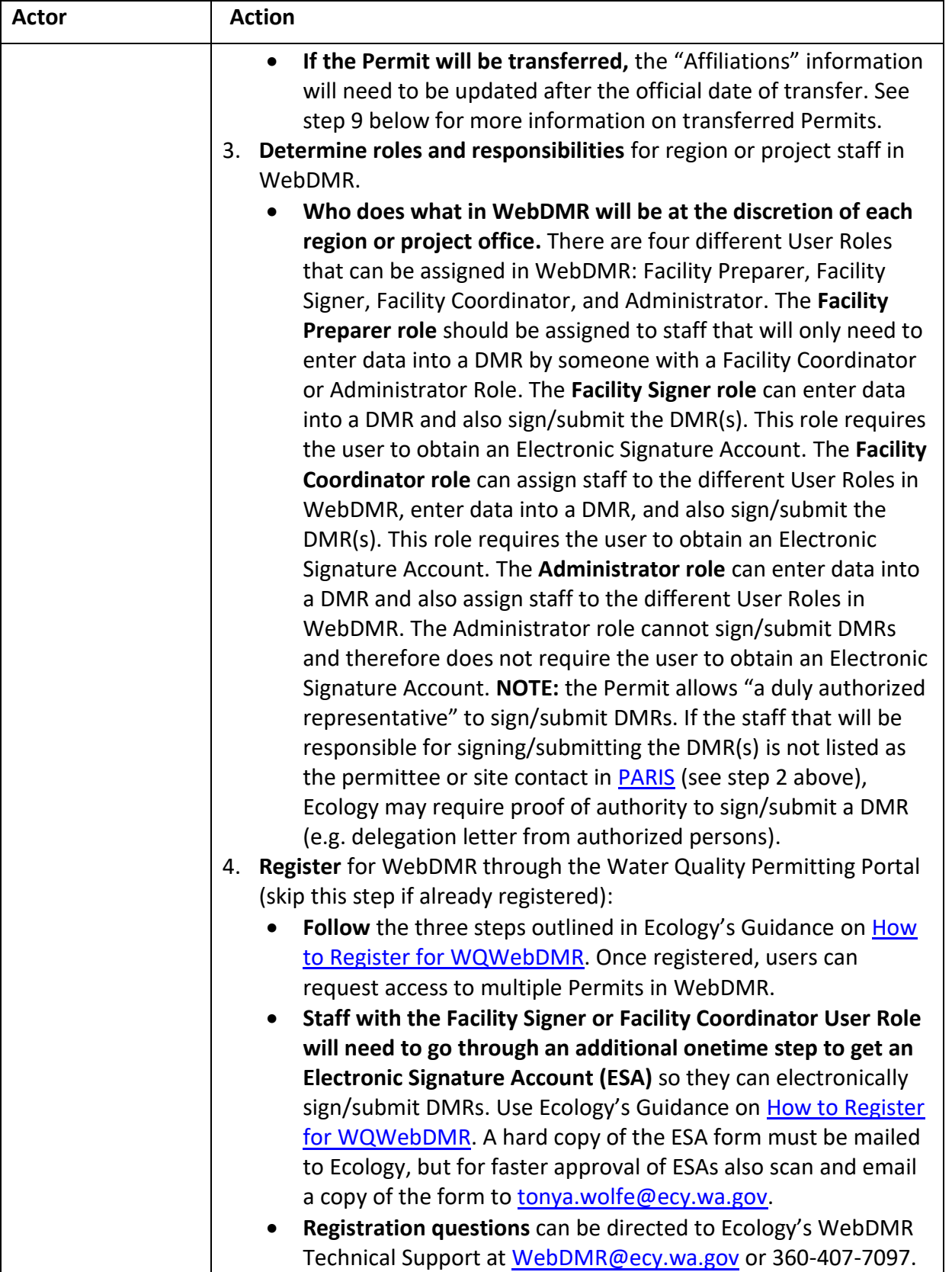

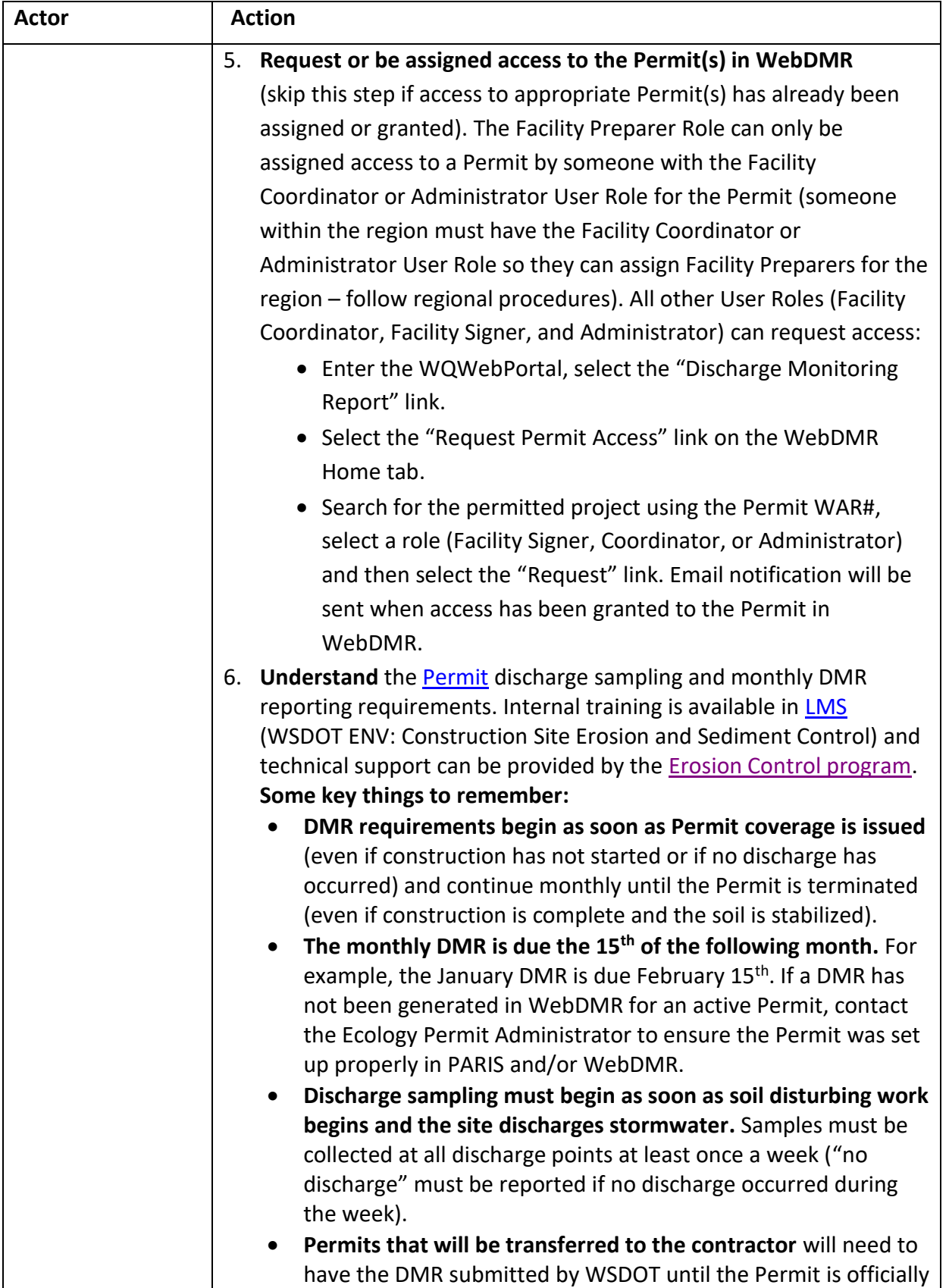

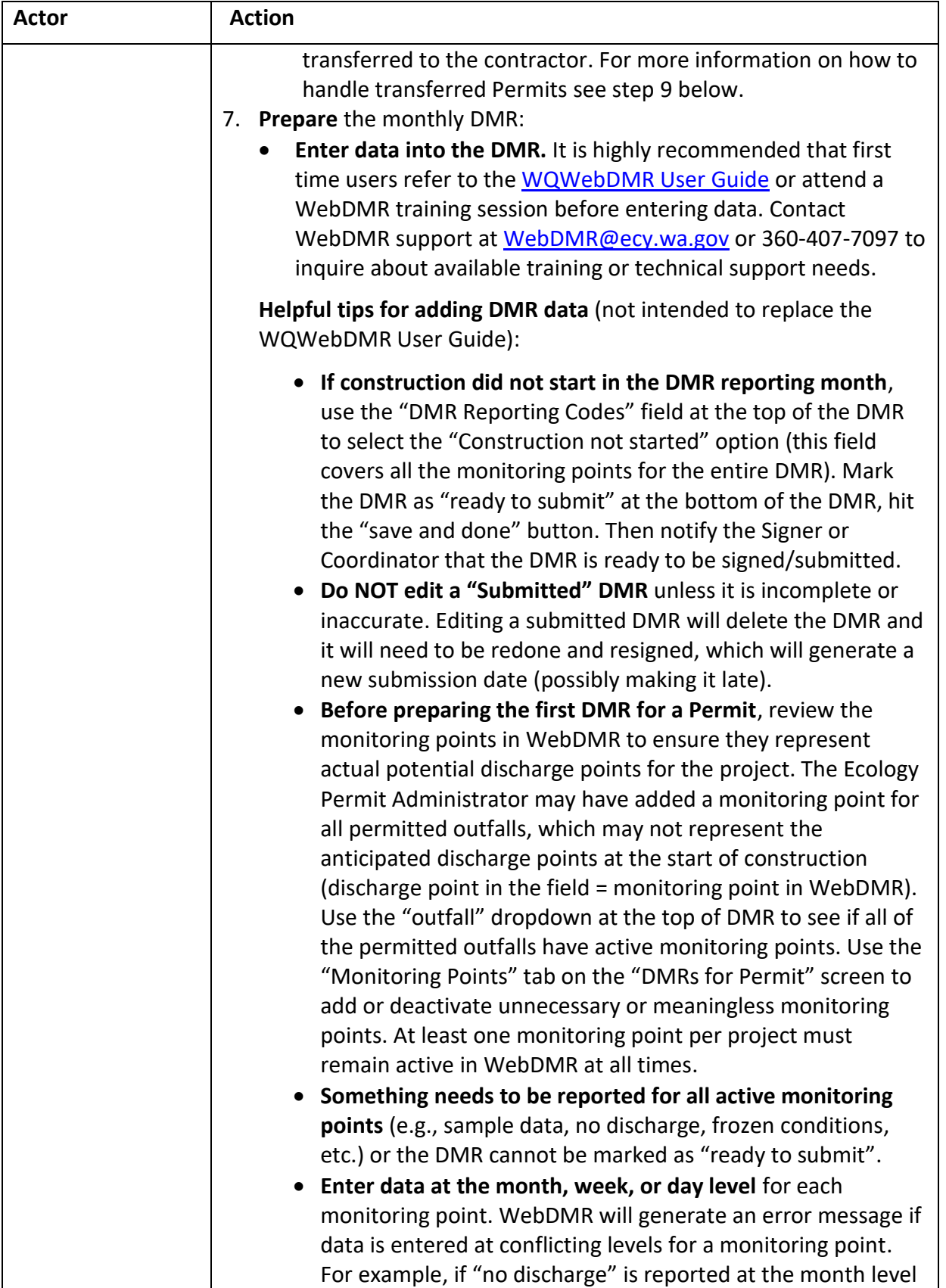

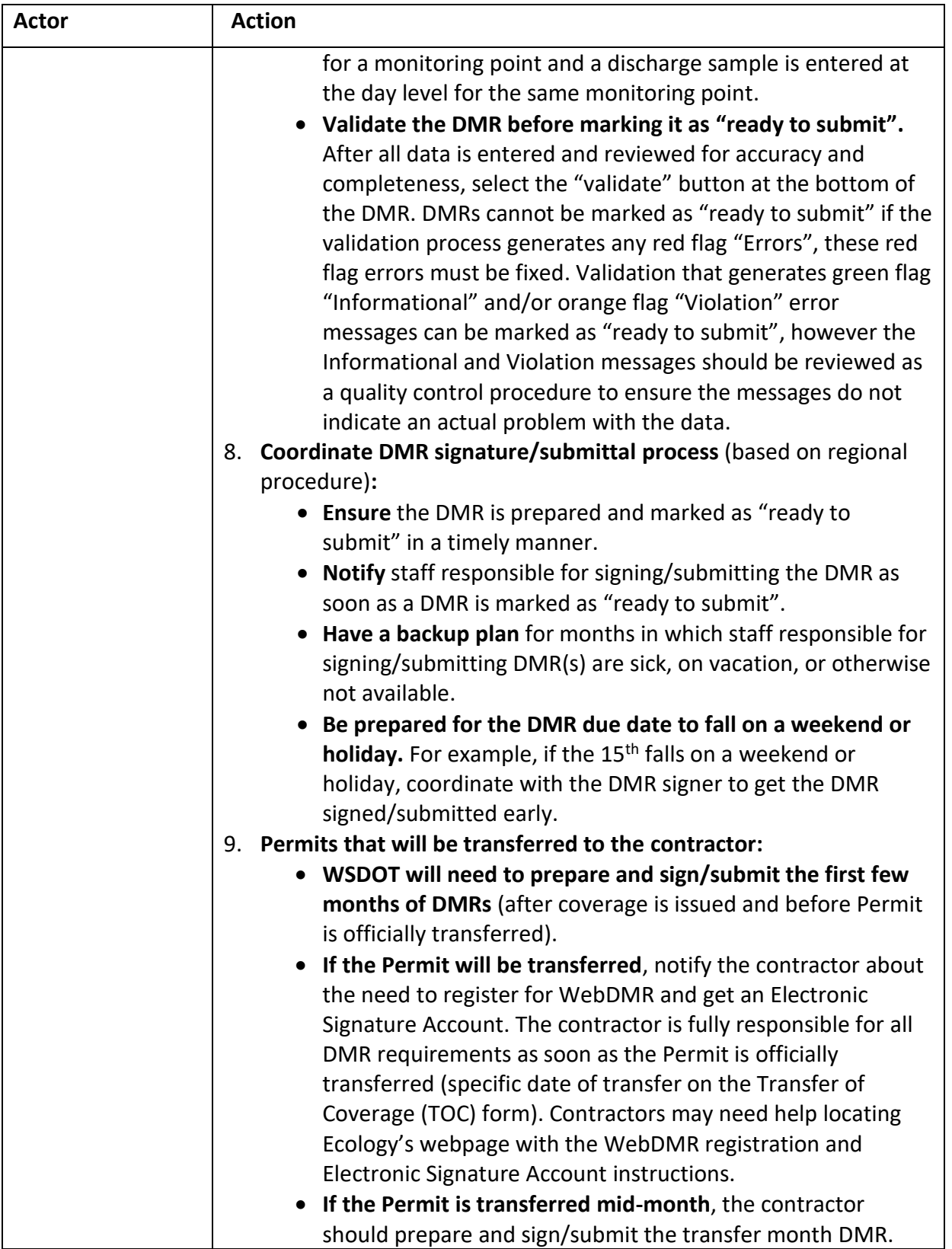

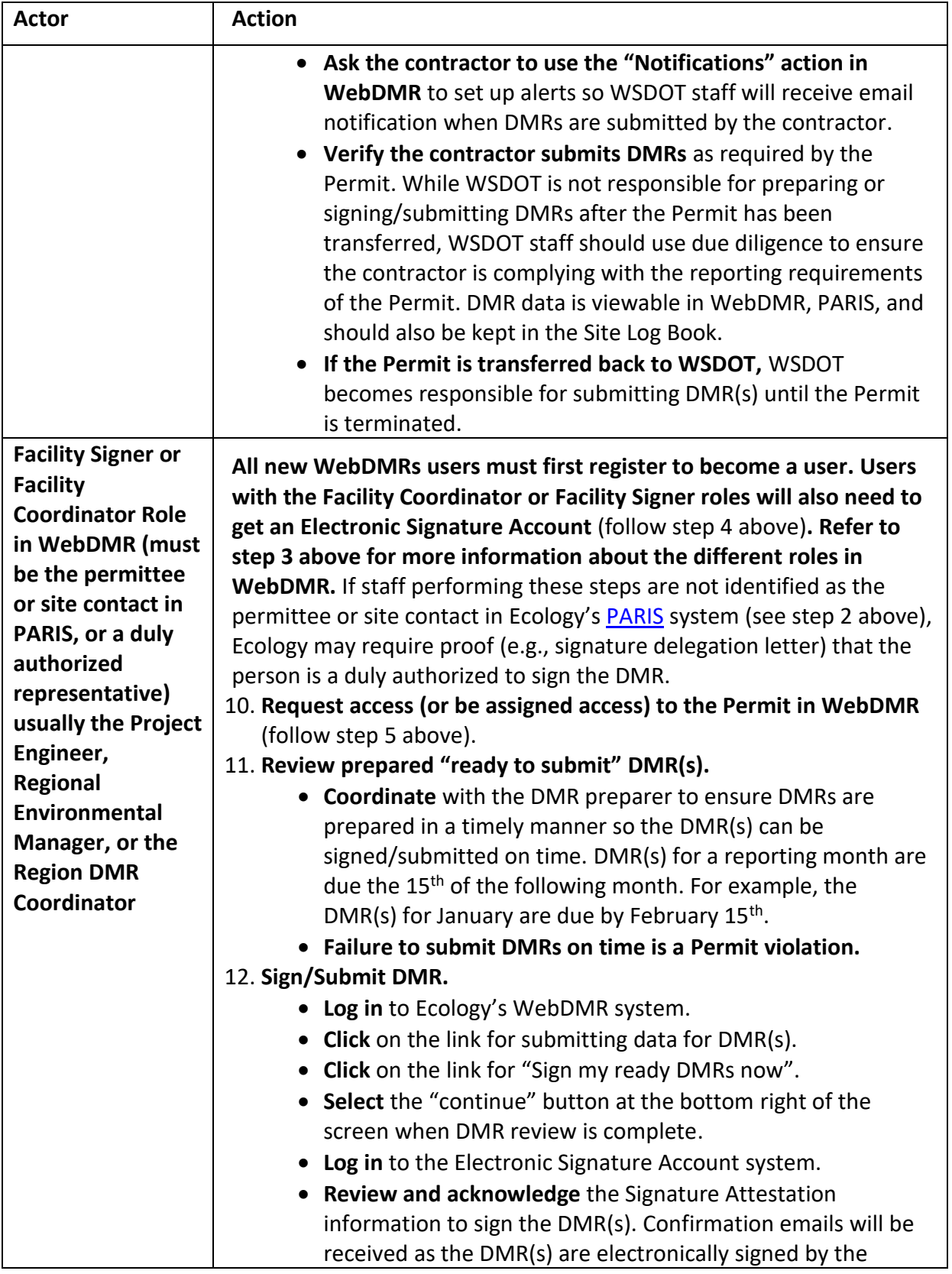

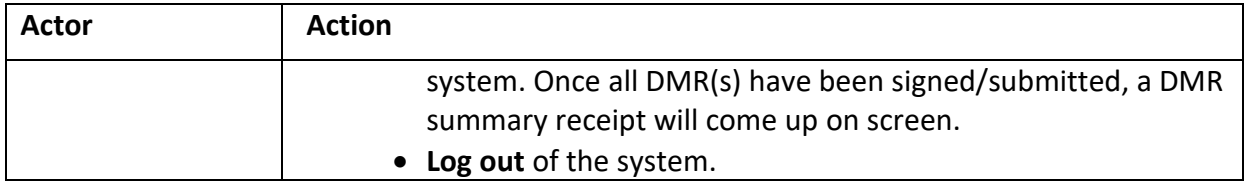